Bestimmung von Zeit oder Polhöhe mittels Almukantaratdurchgängen

Da aber

$$
\sin q \cos t + \cos q \sin t \cos p = \sin a \cos z
$$

ist, wird

$$
dz - \sin a \, du \sin \Phi = -0\degree{,}322 \sin \Phi \sin a \cos z.
$$

Eliminiert man nun dz aus den beiden Beziehungen

$$
dz - \sin a_w du \sin \Phi = -0\degree{,}322 \sin \Phi \sin a_w \cos z,
$$
  

$$
dz - \sin a_w du \sin \Phi = -0.322 \sin \Phi \sin a_w \cos z.
$$

so erhält man mit 0"322 = 0"0215 als Korrektion von u wegen der täglichen Aberration: 1999 1999 1999 1999

$$
du = +0\,90215 \cos z. \tag{21}
$$

wird. Ist fm - i) hieraus betochnet,

Setzi man ini Differentiafiata

a der Instrumentalen

Bah Wa

flab oz

tetibado

think

## . Zusammenstellung der Reduktionsformeln

An Stelle der Poldistanzen führen wir die Deklinationen  $\delta = 90^{\circ} - \phi$  ein, welche den astronomischen Jahrbüchern, die Ephemeriden veröffentlichen, direkt entnommen werden können. l Da Jirilus annisol den Winkel m durch die Be

Sind

od sib spi Setat mag.

 $(81)$ 

 $U_w$ ,  $U_e$  die beobachteten Uhrzeiten,

 $n_w$ ,  $n_e$  die Blasenmitten des Niveaus, and a ferme des solltes des seines des seines des seines des seines des seines des seines des seines des seines des seines des seines des seines des seines des seines des seines de

 $\alpha_w$ ,  $\alpha_e$  die Rektaszensionen,

 $\delta_w$ ,  $\delta_e$  die Deklinationen

der beiden Sterne.

 $p_0$  der Parswert des Niveaus in Zeitsekunden,

 $\varphi$  die Polhöhe,

so erhält man die Uhrkorrektion aus der Durchrechnung des folgenden Gleichungssystemes:

Al. ean à mi

$$
\delta = \frac{\delta_e + \delta_w}{2}, \ \Delta \delta = \frac{\delta_e - \delta_w}{2}, \ \lambda = \frac{U_w - U_e}{2} - \frac{\alpha_w - \alpha_e}{2},
$$
\n
$$
\text{tg } m = \text{tg } \delta \text{ tg } \Delta \delta \text{ cotg } \lambda,
$$
\n
$$
\sin(m - \bar{t}) = \text{tg } \varphi \text{ tg } \Delta \delta \text{ cosec } \lambda \text{ cos } m,
$$
\n
$$
\bar{t} = m - (m - \bar{t}),
$$

antiO nou  $\frac{e + \alpha_w}{2} - \frac{U_e + U_w}{2} + \bar{t} + \frac{(n_e - n_w) p_0}{2 \cos \varphi \sin \alpha} + 0.0021 \cos z.$ nothered), and if ( - Nullstrich außen, + Nullstrich innen.) between sitt

3. Die günstigsten Umstände der Beobachtung und der mittlere Fehler der Uhrkorrektion

## Aus den beiden Differentialbeziehungen

 $dz - \sin a_w du \sin \Phi = \sin a_w d(U_w - \alpha_w) \sin \Phi + \cos q_w d\rho_w$  $- \cos a_w d\Phi - dr_w$  $dz - \sin a_e du \sin \Phi = \sin a_e d(U_e - \alpha_e) \sin \Phi + \cos q_e d\rho_e - \cos a_e d\Phi - dr_e$ 

54

erhält man durch Elimination von dz: wei aussens sein sein wird und einem  $(\sin a_w - \sin a_c) du \sin \Phi =$  . The singlet subset of the singlet singlet singlet singlet singlet singlet singlet singlet singlet singlet singlet singlet singlet singlet singlet singlet singlet singlet singlet singlet singlet single

$$
-\sin\Phi\left(\sin a_w d \left(U_w - \alpha_w\right) - \sin a_e d \left(U_e - \alpha_e\right)\right) \n-\cos q_w d\rho_w + \cos q_e d\rho_e + \left(\cos a_w - \cos a_e\right) d\Phi \n+ dr_w - dr_e.
$$

'Wird gemäß (17 a)

Zeitrannes erhalten Wit Welt Vohelminder Milike todoleta in

$$
d(U_w - \alpha_w) = dx + d\lambda,
$$
  

$$
d(U_e - \alpha_e) = dx - d\lambda
$$

eingeführt, so ist aus der Form

$$
(\sin a_w - \sin a_e) du \sin \Phi =
$$
  

$$
-\sin \Phi (\sin a_w - \sin \Phi)
$$

$$
-\sin\Phi\big(\left(\sin a_w - \sin a_e\right)dx + \left(\sin a_w + \sin a_e\right)d\lambda\big)\big) + \left(\cos a_w - \cos a_e\right)d\Phi - \text{etc.}
$$

Werden die Durchs

ersichtlich, daß die Fehler  $d\lambda$  und  $d\Phi$  keinen Einfluß ausüben, wenn die beiden Sterne symmetrisch zum Meridian beobachtet werden. Wir machen diese Annahme und setzen

$$
a_e=-a_w=-a;
$$

es wird dann

md: N40Ahki

 $\sin a_w - \sin a_e = 2 \sin a$ ,  $\sin a_w + \sin a_e = 0$ ,  $\cos a_w - \cos a_e = 0$ ,

und für du erhält man die Beziehung

$$
du = - dx - \frac{\cos q_w d_p w - \cos q_e d_p - dr_w + dr_e}{2 \sin a \sin \Phi}
$$

Hieraus ist weiter ersichtlich, daß die Fehler der Poldistanzen und die Refraktionsfehler den kleinsten Einfluß ausüben, wenn die Beobachtungen im ersten Vertikal gemacht werden; es ist dann sin  $a = 1$ , und ash ai asadii

$$
du = -\frac{1}{2} d \left( U_w + U_e \right) + \frac{1}{2} d \left( \alpha_w + \alpha_e \right) - \frac{1}{2} d \left( \phi_w - \phi_e \right) \cos q_0 \csc \Phi + \frac{1}{2} d \left( r_w - r_e \right) \csc \Phi;
$$
 (22)

hierin bedeutet  $q_0$  den parallaktischen Winkel des Sterns im West- oder Ostvertikal.

Im Ausdruck (22) betrachten wir nun die Verbesserungen  $du$ ,  $dU$  usw. als wahre Fehler und gehen von ihnen zu den mittleren Fehlern über. Es bezeichne  $m_x$  den mittleren Fehler, der dem wahren Fehler  $dx$  entspricht; es wird dann, wenn der Refraktionsfehler nicht berücksichtigt wird:

$$
m_u^2 = \frac{1}{2} (m_U^2 + m_\alpha^2 + m_p^2 \cos^2 q_0 \csc^2 \Phi).
$$

Da die atmosphärischen Verhältnisse sich im Verlaufe einer Nacht nur wenig ändern werden, ist zu erwarten, daß sich Refraktionsanomalien in syste56 Bestimmung von Zeit oder Polhöhe mittels Almukantaratdurchgängen

matischer Weise, meist sogar in konstanter Weise, zum Beispiel schiebung, auswirken werden. Werden dagegen die Resultate, die am gleichen die am gleichen der Statten und die am gleichen der Statten und der Statten der Sta Ort in verschiedenen Nächten während eines längeren wurden, mit eine wurden, mit die Resultate verglieden, mit die Resultate die andere die andere Resultate, die a entfernten Orten, wie etwa bei Längenbestimmungen Dramatiken Dramatiken Dramatiken Dramatiken Dramatiken Dramatiken  $\sim$ wonnen wurden, so dürfen die durch Refraktionsanomalien die durch Refraktionsanden wurden wurden wurden. Die du fälschungen der Uhrkorrektion Fehlern zufälliger Natur gleichgestellt werden.

 $\alpha$  . The mitted manufacture manufacture manufacture  $\alpha$  $\sim$  $\sim$ wir setzen tob the far of huin-yate

 $m_\alpha \sin p = m_p = m^*$ .

Da im ersten Vertikal

 $\boldsymbol{\eta}$ 

$$
\sin \phi \sin q_0 = \sin \Phi
$$

ist, wird ist,

$$
m_{\alpha}^{2} + m_{p}^{2}\cos^{2}q_{0} \csc^{2}\Phi = m^{*2} (\sin^{2}q_{0} + \cos^{2}q_{0}) \csc^{2}\Phi
$$
  
=  $m^{*2} \csc^{2}\Phi$ .

Werden die Durchgänge an n Fäden beobachtet, so ist

$$
m_U^2 = \frac{1}{n} \left( a_0^2 + b_0^2 \frac{\csc^2 \phi}{V^2 \sin^2 q} \right)
$$
  
=  $\frac{1}{n} \left( a_0^2 \sin^2 \Phi + \frac{b_0^2}{V^2} \right) \csc^2 \Phi$ .

Wir setzen

$$
\frac{1}{n}\left(a_0^2 \sin^2 \Phi + \frac{b_0^2}{V^2}\right) = m_0^2;
$$

es wird dann

$$
m_u^2 = \frac{1}{2} \left( m_0^2 + m^{*2} \right) \csc^2 \Phi.
$$
 (23)

hirrin bedratet a. den parallaktischen

wh ( is siz  $-\frac{1}{n}$  and ...

funtur so

Die – Seite 46 – angegebenen Werte der Konstanten  $a_0$  und  $b_0$  führen in den verschiedenen Beobachtungsmethoden zu den folgenden Werten des mittleren Fehlers  $m_u$ , wenn

$$
\Phi = 45^{\circ}
$$
,  $n = 10$ ,  $V = 80$  und  $m^* = +0.02$ 

gesetzt wird:

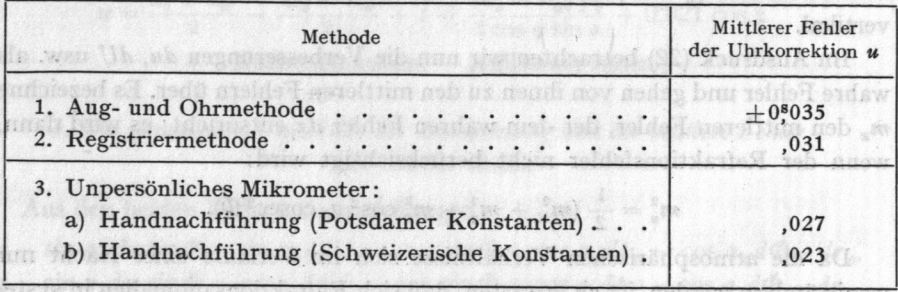